# Package 'palette'

March 15, 2024

Title Color Scheme Helpers

Version 0.0.2

Description Hexadecimal codes are typically used to represent colors in R. Connecting these codes to their colors requires practice or memorization. 'palette' provides a 'vctrs' class for working with color palettes, including printing and plotting functions. The goal of the class is to place visual representations of color palettes directly on or, at least, next to their corresponding character representations. Palette extensions also are provided for data frames using 'pillar'.

License MIT + file LICENSE

Encoding UTF-8

RoxygenNote 7.3.1

URL <https://github.com/christopherkenny/palette>,

<https://christophertkenny.com/palette/>

BugReports <https://github.com/christopherkenny/palette/issues>

Imports cli, pillar, vctrs

**Suggests** ggplot2, spelling, test that  $(>= 3.0.0)$ , vdiffr

Config/testthat/edition 3

Language en-US

Depends  $R$  ( $>= 3.5$ )

NeedsCompilation no

Author Christopher T. Kenny [aut, cre] (<<https://orcid.org/0000-0002-9386-6860>>)

Maintainer Christopher T. Kenny <christopherkenny@fas.harvard.edu>

Repository CRAN

Date/Publication 2024-03-15 10:40:02 UTC

## <span id="page-1-0"></span>R topics documented:

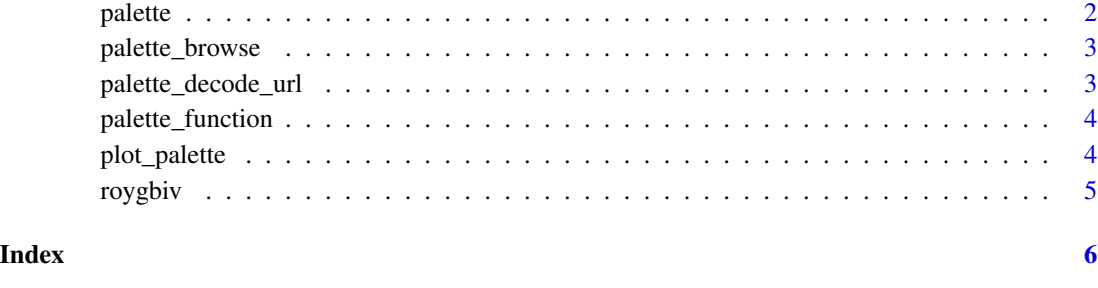

# palette *Create a palette*

#### Description

A palette is a class for color palettes built on vctrs. It is represented as a character vector of hexadecimal color codes. Named colors (like 'red') are translated to hexadecimal color codes.

#### Usage

```
palette(x = character())validate_palette(x)
is_palette(x)
as_palette(x)
```
#### Arguments

x A character vector of colors

#### Value

a palette vector

#### Examples

palette(roygbiv)

<span id="page-2-0"></span>palette\_browse *Browse a palette on coolors.co*

#### Description

Browse a palette on coolors.co

#### Usage

palette\_browse(x)

palette\_browse\_url(x)

#### Arguments

x A palette

#### Value

A URL to the palette

#### Examples

palette\_browse(roygbiv)

palette\_decode\_url *Convert a URL to a palette*

#### Description

This function takes a URL from either <coolors.co> or <colorhunt.co> and returns the palette.

#### Usage

palette\_decode\_url(x)

#### Arguments

x A URL from either 'coolors.co' or 'colorhunt.co'

#### Value

a vector of type palette

#### Examples

palette\_decode\_url('https://coolors.co/ff4444-ffae4d-ffff60-50ff50-3939fa') palette\_decode\_url('https://www.colorhunt.co/palette/b5c0d0ccd3caf5e8ddeed3d9') <span id="page-3-0"></span>palette\_function *Build a palette function*

#### Description

Creates a palette function for use within ggplot2 as an argument to discrete\_scale. If the number of colors requested is greater than the length of the palette, the palette will be repeated. If the number of colors requested is less than the length of the palette, the palette will be truncated. This is done explicitly, as vctrs recycling purposefully does not recycle to partial lengths, like a vector of size 10 to a vector of size 3 or 13.

#### Usage

palette\_function(x)

#### Arguments

x a palette

#### Value

a function which takes an integer n and returns a vector of n colors

#### Examples

palette\_function(palette(roygbiv))(10)

plot\_palette *Plot Palette Colors*

#### Description

Plot Palette Colors

#### Usage

plot\_palette(x, use\_names = TRUE, use\_ggplot = TRUE)

#### Arguments

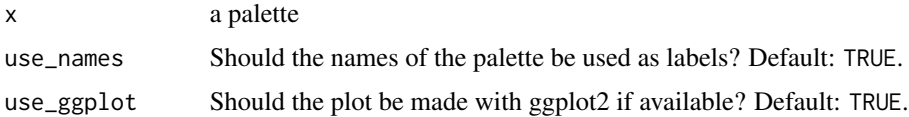

#### <span id="page-4-0"></span>roygbiv 5

#### Value

A ggplot (if ggplot2 is available) or base plot of the palette

## Examples

plot\_palette(roygbiv)

roygbiv *Rainbow Colors*

## Description

Rainbow Colors

#### Usage

roygbiv

### Format

character vector of 7 hex codes

#### Examples

palette(roygbiv)

# <span id="page-5-0"></span>Index

∗ datasets roygbiv, [5](#page-4-0) as\_palette *(*palette*)*, [2](#page-1-0) is\_palette *(*palette*)*, [2](#page-1-0) palette, [2](#page-1-0) palette\_browse, [3](#page-2-0) palette\_browse\_url *(*palette\_browse*)*, [3](#page-2-0) palette\_decode\_url, [3](#page-2-0) palette\_function, [4](#page-3-0) plot\_palette, [4](#page-3-0)

roygbiv, [5](#page-4-0)

validate\_palette *(*palette*)*, [2](#page-1-0)